## SAP ABAP table HAP S\_BSP\_STATUS\_NAMES {Status Names}

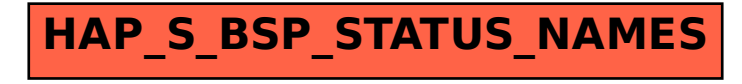